# Sampling from a Gaussian distribution conditioned on the level set of a piecewise affine, continuous function

Jesse Windle <jesse@bayesfactor.net>

March 24, 2023

#### Abstract

We consider how to use Hamiltonian Monte Carlo to sample from a distribution whose log-density is piecewise quadratic, conditioned on the sample lying on the level set of a piecewise affine, continuous function.

## 1 Introduction

Our motivation comes from modeling monocot (e.g. maize) root growth in a piecewise linear fashion and inferring the path of a root given a point along its trajectory. We defer details of this application to another paper. Our focus here is a question that arose when studying that problem.

Suppose that a priori  $X \sim N(\mu, I_n)$ . Subsequently, we learn that  $\ell(X) = 0$  where  $\ell$  is a piecewise affine, continuous function. How does one sample  $(X|\ell(X) = 0)$ ?

The answer to this question extends to the more general problem, which can be roughly phrased as: how does one sample  $(X|\ell(X) = 0)$  when, marginally, X comes from a density proportional to

$$
\exp\left[-\frac{1}{2}x'M_ix + r'_ix + k_i\right]
$$
, if  $x \in R_i$ ,  $i = 1,... K$ 

where  $R_i \subseteq \mathbb{R}^n$  and  $R = \bigcup_{i=1}^K R_i$  is a connected set. Notice that, in effect, this provides a way to sample any distribution, approximately, on discretized volumes, conditioned upon an observation lying on surface embedded in  $\mathbb{R}^n$ , which has been discretized into linear pieces.

We will use Hamiltonian Monte Carlo (HMC) to do this. To be clear: our application of interest is the discretized version, not the approximation of something continuous, since we can use HMC to simulate from a smooth density. In that case, one must discretize an ODE. We have, in effect, made a trade for what must be discretized, sampling exactly from the above discretization by being able to solve the dynamics of motion exactly.

Part of the aim of this paper is to encourage a physics-based intuition of particle dynamics for HMC, specifically as it relates to how one deals with truncations and step changes in densities. To that end, we have synthesized the work of [Pakman and Paninski](#page-12-0) [\[2014\]](#page-12-0), who deal with truncations, and [Mohasel Afshar and Domke](#page-11-0) [\[2015\]](#page-11-0), who deal with steps, and then

place that within the context of a particle moving on a manifold within a higher dimensional space.

Accompanying this paper is a Python package and example Jupyter notebooks [\(Windle](#page-12-1) [\[2023\]](#page-12-1)) to show how to use the software. In many modeling scenarios, the excellent HMC software Stan [\(Stan Development Team](#page-12-2) [\[2023a\]](#page-12-2)) will work, even with truncations or for some non-smooth densities (see e.g. [Stan Development Team](#page-12-3) [\[2023b\]](#page-12-3), section 3.7), and we encourage you to use that software. However, to the best of our knowledge and as of this writing, Stan may be unable to accomodate some use cases, like arbitrary truncations by hyperplane in multiple dimensions or when the piecewise affine, continuous function used for conditioning is complex.

### 2 Background

We will be using HMC to generate samples from the distribution above. Hamiltonian Monte Carlo is inspired by Hamiltonian mechanics. [\(Kibble and Berkshire](#page-11-1) [\[2004\]](#page-11-1) is a well-known introductory text to classical mechanics. I found the HMC notes by [Vishnoi](#page-12-4) [\[2021\]](#page-12-4) to be a useful, quick introduction and borrow from them here. [Betancourt](#page-11-2) [\[2017\]](#page-11-2) is a more extensive introduction. [Neal](#page-11-3) [\[2011\]](#page-11-3) is another useful review for some of the key concepts.)

In physical systems that are governed by a time-independent potential, the total energy can be written as

$$
E = V(r) + \frac{1}{2m} ||m\dot{r}||^2,
$$

which is constant. It is often the case that the positions and momenta of the system can be written in only a few coordinates, called generalized positions, x and momenta, s so that  $E = H(x, s)$ . One can show using variational methods, that the evolution of a particle in xs-phase space is governed by

$$
\begin{aligned}\n\dot{x} &= \nabla_s H \\
\dot{s} &= -\nabla_x H.\n\end{aligned}
$$

Let  $\varphi_{\tau}$  be the map  $(x(\tau), s(\tau)) = \varphi_{\tau}(x_0, s_0)$  that represents the state of the system after time  $\tau$  and starting at  $(x_0, s_0)$ . If one defines a distribution in phase space so that its density is proportional to  $\exp{-H(x, s)}$ , and if one samples random variables  $(X, S)$  from this distribution, then the map of the evolution  $\varphi_\tau(X, S)$  will preserve the distribution, where  $\tau$ is any time step. In other words, the distribution is stationary under the mapping  $\varphi_{\tau}$ .

For the purposes of random variate generation, one can consider  $H(x, s) = V(x) + T(s)$ where  $V(x)$  is the negative logarithm of a distribution of interest and  $T(s)$  is the negative logarithm of a proposal distribution. We can construct a Markov chain as follows. Let  $X_0$ be an arbitrary starting position. Let  $X_n = \varphi_\tau(X_{n-1}, S_{n-1})$  where  $S_n$  is a random variable sampled from the distribution derived from  $\exp(-T(s))$ . When T and V satisfy regularity conditions and  $\tau$  is an acceptable step size,  $(X_n)_{n=1}^{\infty}$  is a Markov chain that converges to the distribution of interest.

#### 2.1 Example: Gaussian distribution

Let us consider sampling from a Gaussian random variable using HMC. This may seem trivial, since we already known how to sample from a Gaussian distribution without HMC, but it will be instructive as well as useful for later. Suppose

$$
V(x) = \frac{1}{2}x'Mx - r'x
$$

$$
T(s) = \frac{1}{2}s'M^{-1}s.
$$

The Hamiltonian for the system is then

$$
H(x,s) = \frac{1}{2}x'Mx - r'x + \frac{1}{2}s'M^{-1}s
$$

and the evolution in this phase space is given by

$$
\dot{x} = \frac{dH}{ds} = M^{-1}s
$$

$$
\dot{s} = -\frac{dH}{dx} = -Mx + r.
$$

Note that s in this case is not the actual momenta, but rather a linear combination of the particle's momentum. Together this implies that the motion of x is governed by

$$
\ddot{x} + x = \mu
$$

where  $\mu = M^{-1}r$ , which has the solution

$$
x_i(t) = \mu_i + a_i \sin(t) + b_i \cos(t) \tag{1}
$$

with  $b_i = x_i(0) - \mu_i$  and  $a_i = \dot{x}_i(0) = -(M^{-1})_i s_0$ . We can sample s from the correct marginal distribution,  $s \sim N(0, M)$ , to generate the Markov chain, or by the transformation  $\dot{x} = -M^{-1}$ , we see that we can also sample  $\dot{x}(0)$  directly as  $N(\mu, M^{-1})$  — yes, we are saying we can sample  $N(0, M^{-1})$  to generate a Markov chain whose stationary distribution is  $N(\mu, M^{-1})$ . If we chose  $\tau = \pi/2$ , we can even generate independent and identical samples. This may seem rather tautological at the moment, but it will be very useful when dealing with truncated Gaussian random variables or piecewise quadratic likelihoods.

#### 2.2 Example: piecewise (or truncated) Gaussian

To see why where HMC becomes useful, let us now consider a potential defined piecewise, so that

<span id="page-2-0"></span>
$$
V(x) = \begin{cases} \frac{1}{2}x'M_1x - r'_1x + k_1, & \text{if } f'x + g > 0, \text{ region 1} \\ \frac{1}{2}x'M_2x - r'_2x + k_2, & \text{if } f'x + g < 0, \text{ region 2} \end{cases}
$$
(2)

Previously, the constant term in the polynomial did not matter, but now it does since that will weight each piece differently. Also, we could let e.g.  $k_2 = \infty$  to effectively truncate the distribution.

We can now evolve a particle by Hamiltonian dynamics, but we have to be mindful of the boundary. The key question is: when does the particle run into the boundary? Following [Pakman and Paninski](#page-12-0) [\[2014\]](#page-12-0), let

$$
K(t) = f'x(t) + g
$$
  
=  $f'a \sin(t) + f'b \cos(t) + (f'\mu + g)$   
=  $u \cos(t + \phi) + h$ 

where

$$
u = \sqrt{(f'a)^2 + (f'b)^2},
$$

$$
\tan \phi = \frac{f'a}{f'b}
$$

and

$$
h = f'\mu + g.
$$

The particle hits a boundary at the first time that  $K(t) = 0$ , which can only happen if  $u > |h|$ . (As a technical matter, when computing  $\phi$ , one should use the atan2 function, which returns the angle in  $[-\pi, \pi]$  so that  $f'$  a and  $f'$  b have the correct signs.)

We want to find the time  $t > 0$  in which a particle hits a boundary, as it is going in a direction that would exit the region. To that end, if  $u_j < |h_j|$ , let  $\tau = \infty$ , otherwise let

$$
\tau = \min \left\{ t^{(n)} = \arccos(-h/u) - \phi + \pi n : n \in \mathbb{Z}, \ t^{(n)} > 0, \ K'(\tau^{(n)}) < 0 \right\}.
$$

To clarify: first, we have to find positive  $\tau$  hence the adjustment by multiples of  $\pi$ . Second, we want to make sure that the particle is exiting the boundary, hence the condition on the derivative. If  $\tau \geq \tau_{max}$ ,  $\tau_{max}$  the max step size, then we take a step  $\tau_{max}$ . If  $\tau < \tau_{max}$ , then we need to adjust the momentum of the particle as it encounters the boundary and then let it continue on its way.

Suppose the particle starts in region 1 and at time  $\tau < \tau_{max}$  it encounters the boundary. The intuition of how to approach the problem is as follows. Suppose  $V(x)$  is piecewise constant so that only  $k_1$  and  $k_2$  are non-zero. We can think of this potential as a plain (region 1) and a plateau (region 2), both of which are totally flat with a constant force of gravity perpendicular to both surfaces. We can relax the problem to make the vertical face of the plateau slightly tilted, and even smooth. The key is that the shape of the relaxation only changes in the direction orthogonal to the boundary. Under that assumption, the value that clearly matters is the momentum in this direction. If there is enough momentum to overcome the potential energy due to gravity, a particle will ascend the plateau. If it does not, then it will return to region 1. As we make the relaxation steeper and steeper, the time in spends on this portion of the curve decreases, so that in the limit, it will either ascend the plateau and lose momentum in the direction orthogonal to the boundary, or it will reflect.

The direction orthogonal to the boundary, pointing in, is  $u = f/||f||$ , hence the velocity (and momentum since  $m = 1$ ) is  $v_{\perp} = u' \dot{x}(\tau)$ . The associated kinetic energy is  $E_{\perp} = \frac{1}{2}$  $\frac{1}{2}v_{\perp}^{2}$ . Let

$$
\Delta V = \lim_{z \to x(\tau), f'z + g < 0} V(z) - \lim_{z \to x(\tau), f'z + g > 0} V(z).
$$

If  $E_{\perp} > \Delta V$ , then the particle will move into the other region with a subsequent reduction in momentum in the u direction of

$$
v_{new} = \sqrt{2(E_{\perp} - \Delta V)},
$$

which is the key point of [Mohasel Afshar and Domke](#page-11-0) [\[2015\]](#page-11-0), so that

$$
\dot{x}(\tau^+) = (I - uu')\dot{x}(\tau^-) + v_{new}(-u),
$$

(the minus in front of u ensures we are pointing into the next region), otherwise all of the momentum in question will be reflected;

$$
\dot{x}(\tau^+) = (I - uu')\dot{x}(\tau^-) - v_\perp u,
$$

which we can summarize as

$$
\dot{x}(\tau^+) = \dot{x}(\tau^-) + u \begin{cases} -2v_{\perp}, & v_{\perp}^2 < 2\Delta V \\ -v_{\perp} - \sqrt{v_{\perp}^2 - 2\Delta V}, v_{\perp}^2 \ge 2\Delta V. \end{cases}
$$

Note, when  $k_2 = \infty$ , the boundary is effectively a truncation of the distribution, and you are guaranteed to reflect.

Given this new velocity, we can re-initialize the dynamics, but now in the appropriate region with initial conditions  $(x(\tau), \dot{x}(\tau^+))$  and max running time  $\tau_{max} - \tau$ .

### 3 Parameterization of distribution

First, let us define the distribution and its parameters. In the previous section, we considered a truncated Gaussian distribution. Here, we consider a Gaussian, subject to a specific type of piecewise linear contraints. We can think of this as starting with the marginal distribution

$$
X \sim \exp(-V(x))
$$
  

$$
V(x) = \begin{cases} \frac{1}{2}x'M_jx - r_j'x + k_j, \ x \in R_j \\ R_j = \{x : F_jx + g_j \ge 0\} \\ j = 1, \dots, J \end{cases}
$$

and then wanting to sample  $(X|\ell(X) = 0)$  where  $\ell$  is a continuous function that can be written as

$$
\ell(x) = A_j'x + y_j, \text{ if } x \in R_j.
$$

That provides a general sense of what we want to do, but we need to restrict the problem further in order to avoid degenerate cases and provide a succinct parameterization. To begin, let

$$
f_i'x + g_i \ge 0, \ i = 1, \dots, n
$$

be a collection of hyperplanes.

Let the n-tuple  $s_j \in \{-1,0,1\}^n$  define the jth region,  $R_j$  by imposing the constraints

$$
s_{ji}\Big[f_i'x+g_i\Big]\geq 0, \ i=1,\ldots,n.
$$

When  $s_{ji} = 0$ , then the constraint is not active; if it is non-zero it is active and its sign determines which half of the half-space to use. We also want to keep track of the intended transitions. To that end, let the magnitude of  $s_{ji}$  indicate the index of the adjoining region and when  $|s_{ji}| = j$ , we will assume it represents a hard boundary. Let L is the  $J \times m$  matrix of these m-tuples so that  $s_{ji} = L_{ji}$  (L for lookup). If a particle can move from j to j<sup>\*</sup> and visa versa, then there should be some constraint *i* such that  $j^* = |L_{ji}| \neq 0$  and  $j = |L_{j^*i}| \neq 0$ .

Thus, to recap, the parameterization includes:

- The potential V: that is  $(M_j, r_j, k_j)$ , where  $M_j$  is a  $d \times d$  matrix,  $r_j$  is an  $\mathbb{R}^d$  vector, and  $k_j$  a scalar, for  $j = 1, \ldots, J$ .
- $f_i, i = 1, \ldots, m$ , vectors in  $\mathbb{R}^n$  used to construct the hyperplane boundaries, or F a  $m \times n$  dimensional matrix whose rows are the  $f_i$ .
- $g_i, i = 1, \ldots, m$ , the scalars that control the offsets of the hyperplanes, or g an mdimensional vector.
- $s_j$ ,  $j = 1, \ldots, J$ , the m-tuples defining the regions, or L a  $J \times m$  dimensional matrix whose rows are the *m*-tuples.
- The continuous, piecewise affine function  $\ell$ : that is  $A_j$  and  $y_j$ , where  $A_j$  is a  $n \times d$  and  $y_j$  is a  $\mathbb{R}^d$  vector,  $j = 1, \ldots, J$ .

#### 3.1 Restrictions on parameters

Since we will be using HMC, as a technical matter, it will be helpful to avoid defining regions so that a face of one region abuts the faces of two adjacent regions. This will prevent us from having to search through all the regions to determine which region the particle is moving into. We can avoid this by imposing: for each  $j$ , for each  $i$ , there is at most one  $j'$  such that  $0 \neq s_{ij} = -s_{j'i}$ . We also want  $\ell$  to be continuous. The user should define the regions so that the interior of  $R$  is connected.

### 4 Dynamics

Let us return to the potential [\(2\)](#page-2-0):

$$
V(x) = \begin{cases} V_1(x) := \frac{1}{2}x'M_1x - r'_1x + k_1, & \text{if } f'x + g > 0 \ (R_1) \\ V_2(x) := \frac{1}{2}x'M_2x - r'_2x + k_2, & \text{if } f'x + g < 0 \ (R_2) \end{cases}
$$

.

and consider the negative log density of the marginal distribution of interest. Our aim is to sample from conditional upon  $\ell(x) = 0$  where

$$
\ell(x) = \begin{cases} A'_1 x + y_1, & f' x + g > 0 \ (R_1) \\ A'_2 x + y_2, & f' x + g < 0 \ (R_2) \end{cases}
$$

and  $\ell$  is continuous. There are two issues to address: (i) what equations should drive the dynamics of the particle, and (ii) what happens when a particle hits the boundary?

#### 4.1 Dynamics within a region

Suppose a particle's dynamics are governed by the unconstrained force that has the form

$$
F(x) = -Mx + r,
$$

which corresponds to a Gaussian potential with precision M and mean  $\mu = M^{-1}r$ , but that we then constrain the motion of a particle to the plane  $A'x = y$ . How do we adjust the force and subsequent potential to accurately represent the particle's dynamics, and how can we connect it to the unconstrained potential?

Let  $Q_1$  be the unitary column space of A and  $Q_2$  be the unitary null space. We need to make two observations. First, the force within the constrained space is

$$
-Q_2 Q_2'[Mx - r].
$$

Second, if we decompose x as  $Q_1 Q_1' x + Q_2 Q_2' x$ , then the portion  $Q_1 Q_1' x$  is constant. Specifically, letting  $A = Q_1 R$ , we see that  $Q'_1 x = R'^{-1} y =: z_1^*$ , so that  $Q_1 Q'_1 x = Q_1 z_1^*$ .

Hence the force of interest is

$$
F(x) = -Q_2 Q_2' M Q_2 Q_2' x - Q_2 Q_2' M Q_1 Q_1' x + Q_2 Q_2' r
$$
  
= 
$$
-Q_2 (Q_2' M Q_2) Q_2 x + Q_2 Q_2' [r - M Q_1 z_1^*].
$$

Letting  $\tilde{r} = [r - MQ_1z_1^*] = M[\mu - Q_1z_1^*]$ , the prior expression implies the potential

$$
V(x) = \frac{1}{2}x'Q_2(Q'_2MQ_2)Q_2x - (Q_2Q'_2\tilde{r})'x.
$$

To write down the Hamiltonian for the purposes of generating random variates, we need to chose a kinetic energy term that makes generating the dynamics easy.

From section [2,](#page-2-0) we know that  $s'M^{-1}s$  is a good choice, where M is the potential. This suggests we should choose a pseudo inverse of  $Q_2(Q_2'MQ_2)^{-1}Q_2'$  when constructing the kinetic energy term, which we also know is a good choice by solving the problem in lower dimensional coordinates. To that end, we want

$$
H(x,s) = \frac{1}{2}x'(Q_2(Q'_2MQ_2)Q'_2)x - (Q_2Q'_2\tilde{r})'x + \frac{1}{2}s'Q_2(Q'_2MQ_2)^{-1}Q_2s,
$$

which leads to the dynamics

 $\ddot{x} + Q_2 Q_2' x = Q_2 (Q_2' M Q_2)^{-1} Q_2' \tilde{r}.$ 

This has homogeneous and particular solutions

$$
x_h(t) = a\sin(t) + b\cos(t)
$$

and

$$
x_p(t) = Q_2(Q'_2MQ_2)^{-1}Q'_2\tilde{r} + Q_1z_1^*.
$$

Then the solution is  $x = x_h + x_p$  where

$$
b = x(0) - x_p
$$

and

$$
a=\dot{x}(0),
$$

with the requirement that  $Q'_1\dot{x}(0) = 0$ . To generate a sample from the marginal of s, we can sample  $s \sim N(0, Q_2(Q_2'MQ_2)Q_2')$ , which is like endowing  $\dot{x}(0)$  with initial velocity from  $\dot{x}(0) \sim N(0, Q_2(Q'_2MQ_2)^{-1}Q'_2).$ 

#### 4.2 Change in dynamics between regions

To begin, let us consider a particle that is traveling free of any force, but whose movement is restricted to  $R_1$  and  $R_2$ . Understanding the velocity of the particle, and how we can decompose it is key. Keep in mind that, if the particle is moving from region 1 to region 2, then the particle's velocity must be in the null space of  $A'_1$ , and when it crosses the boundary, it will be in the null space of  $A'_2$ . It stands to reason that the components of the velocity that are shared between each region will not change.

Let us assume we can find a semi-orthonormal matrix  $U_0$  and unit vectors  $u_i, i = 1, 2$  so that  $u_i$  is orthogonal to  $U_0$  and the span of  $u_i$  and  $U_0$  is the null space of  $A'_i$ ,  $i = 1, 2$ . Further, assume there is another semi-orthonormal matrix  $U_c$  such that  $U_c'U_0 = 0$  and  $u_i'U_c = 0$ ,  $i = 1, 2$  $i = 1, 2$ . The justification is given in Proposition 2 and Corollary [3](#page-13-0) of Appendix [A.](#page-12-6) To orient  $u_1$  and  $u_2$ , assume they are pointing into each region so that  $f'u_1 > 0$  and  $f'u_2 < 0$ .

How does a particle move from  $R_1$  into  $R_2$ ? Our approach is to set up a hard boundary so that a particle traveling in  $R_1$  has an inelastic collision that bounces it directly into  $R_2$ . As before let  $\dot{x}(\tau^-)$  be the particle's velocity when it encounters the boundary. There will be an instantaneous change in velocity to  $\dot{x}(\tau^+)$  where

<span id="page-7-0"></span>
$$
x(\tau^+) = (I - u_\perp u'_\perp)x(\tau^-) - u_\perp u'_\perp x(\tau^-). \tag{3}
$$

where

$$
u_{\perp} = \frac{u_2 + u_1}{\|u_2 + u_1\|}.
$$

It will be helpful to define

$$
u_{\parallel} = \frac{u_2 - u_1}{\|u_2 - u_1\|}.
$$

as well. Geometrically speaking,  $u_{\perp}$  is the vector that bisects  $u_2$  and  $u_1$  and  $u_{\parallel}$  is the vector the bisects  $u_2$  and  $-u_1$ . Because  $u_1$  and  $u_2$  are orthogonal to  $U_0$  and  $U_c$ , we have that the concatenation of  $U = [u_{\perp} u_{\parallel} U_0 U_c]$  (or  $U = [u_{\perp} U_0 U_c]$  when  $u_1 = -u_2$ ) is an orthonormal matrix and  $U'U = I$ , which tells us we can also decompose [\(3\)](#page-7-0) as

$$
\dot{x}(\tau^+) = -u_\perp u'_\perp \dot{x}(\tau^-) + u_\parallel u'_\parallel \dot{x}(\tau^-) + U_0 U'_0 \dot{x}(\tau^-) + \underbrace{U_c U'_c \dot{x}(\tau^-)}_{=0}.
$$

The last term is eliminated because  $\dot{x}(\tau^-)$  is in the null space of  $A'_1$ .

To see that the particle does indeed take its trajectory in  $u_2$ , we can decompose  $\dot{x}(t^-)$  as  $-\alpha u_1 + w$  where  $w \in U_0$  and  $\alpha > 0$ , since the particle is leaving the region. The subsequent trajectory is

$$
(u_2 + u_1) \frac{(u_2 + u_1)'}{\|u_2 + u_1\|^2} \alpha u_1 - (u_2 - u_1) \frac{(u_2 - u_1)'}{\|u_2 - u_1\|^2} \alpha u_1 + w
$$
  
=  $\alpha (u_2 + u_1) \frac{(u_2' u_1 + 1)}{2(1 + u_2' u_1)} - \alpha (u_2 - u_1) \frac{u_2' u_1 - 1}{2(1 - u_2' u_1)} + w$   
=  $\alpha u_2 + w$ .

In other words, we can project the velocity of the particle into  $-u_1$  (the direction of exit) and then transfer all of that velocity to  $u_2$  and keep the remaining components of velocity the same. Since the particle is traveling in  $R_1$  to begin, with, this is equivalent to removing the velocity due to  $u_1$  and then redirecting it to  $u_2$ . That is

$$
\dot{x}(\tau^+) = (I - u_1 u_1') \dot{x}(\tau^-) + u_2(-u_1)' \dot{x}(\tau^-).
$$

When the potential is continuous at  $x(\tau)$ , then the total energy will not change, since momentum is conserved. In order to tackle potentials that are defined piecewise, we must consider how the momentum of the particle changes.

Instead of considering a flat plain and plateau, consider a plain that is tilted in the direction of  $u_1$  and a plateau that is tilted in the direction of  $u_2$ . The sheer face of the plateau is predominantly in the direction of  $u_{\perp}$ , so that it is nearly vertical. Now imagine that we relax the sheer face so that it is steep and that there is a force of gravity in the direction of  $-u_{\perp}$  and only in the portion of the relaxation. In order for a particle to ascend to the plateau, we must have the momentum in  $u_1, v_1 = u'_1 \dot{x}(\tau^-)$ , and its corresponding energy exceed the potential energy we must climb:

$$
E_{u_1} := \frac{1}{2} (\dot{x}(\tau^{-})' u_1)^2 > \Delta V =: V_2(x(\tau^{-})) - V_1(x(\tau^{-})).
$$

The drop in energy is then

$$
E_{new} = E_{u_1} - \Delta V
$$

and the subsequent momentum in the  $u_2$  direction is

$$
\sqrt{2E_{new}}u_2.
$$

In terms of  $v_1$ , we have

$$
\sqrt{2E_{new}} = |v_1| \sqrt{1 - \frac{2\Delta V}{v_1^2}} = -v_1 \sqrt{1 - \frac{2\Delta V}{v_1^2}},
$$

which clarifies that we lose a fractional portion of the speed in the  $u_1$  direction as it relates to the change in potential energy. If there is not enough energy to ascend the potential, then the momentum in the direction of  $u_1$  is effectively reversed. That is

$$
x(\tau^+) = (I - u_1 u_1') \dot{x}(\tau^-) + \begin{cases} u_2 \sqrt{2E_{new}}, & \text{if } E_{new} \ge 0\\ -u_1(u_1' \dot{x}(\tau^-)), & \text{if } E_{new} < 0 \end{cases}
$$

.

Aside 1. Given the above equation, there is a useful computational trick to note. Assume that the particle is traveling in region 1. We can make an artificial boundary  $-$  that has no effect — by assuming that  $\Delta V = 0$  and  $u_2 = -u_1$  where  $u_1$  is a vector in the null space of  $A'_1$ . Similarly, we can force there to be a hard boundary by taking  $\Delta V = 0$  and  $u_2 = u_1$ where  $u_1$  is a vector in the null space of  $A'_1$ . These interpretations are useful when vectorizing the dynamics for many particles, since algorithm above can then be used for all potential scenarios: no boundary, a hard boundary, or a transition boundary.

### 5 Examples

#### 5.1 One-norm

Here we consider sampling a Gaussian, given that the sample must live on a level set of the one-norm. Specifically, we want to sample

$$
X \sim \Big( N(0, \Sigma) \mid ||X||_1 = 1 \Big).
$$

Figure [1](#page-9-0) shows these samples for  $\Sigma = I_3$  and  $\Sigma$  diagonal with diagonal elements (0.1, 10, 10.).

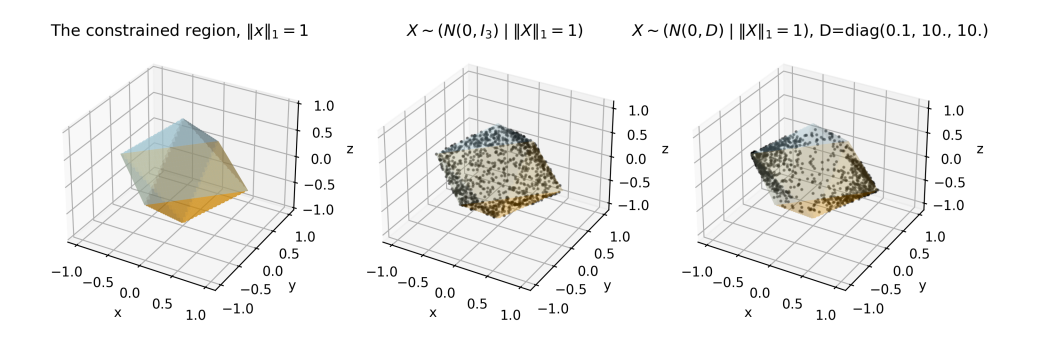

<span id="page-9-0"></span>Figure 1: Sampling  $X \sim N(0, \Sigma)$  given  $||X|| = 1$ . The left image is just the constraint. The middle image shows a sample for  $\Sigma = I_3$ . The right image shows a sample for  $\Sigma$  diagonal with diagonal elements  $(10, 0.1, 0.1)$ .

### 5.2 Polygonal top

Extending the one norm example, here we have constructed a regular polygon in the xyplane and then connected its vertices to the z-axis above and below the xy-plane to create a top. Figure [2](#page-10-0) shows the distribution of  $N(0, D)$  restricted to a six-sided top for various covariance structures D. In this case

#### 5.3 Positive part

Here we consider sampling on the subspace that arises when using the  $(\cdot)^+$  function. Our motivation comes from modeling root growth in a piecewise linear fashion. We consider a

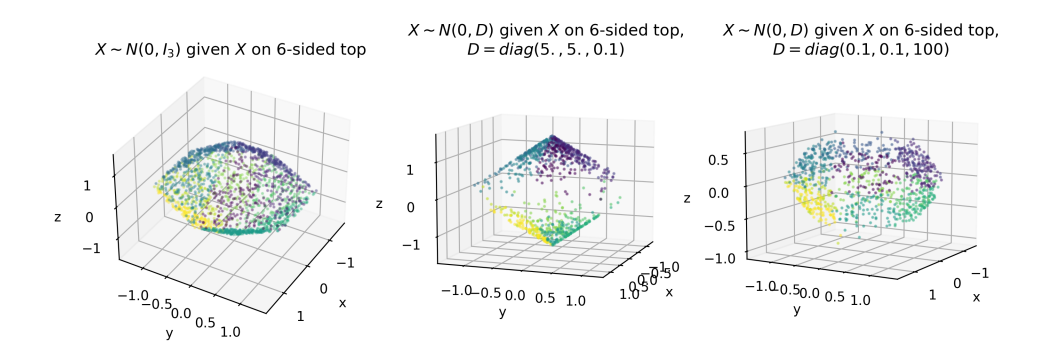

<span id="page-10-0"></span>Figure 2: Sampling  $X \sim N(0, D)$  given that X lies on a 6-sided top for various covariance structures. The colors represent different regions in our partition of  $\ell$ .

root that has  $K = 3$  kinks in it. The depth of the root after traveling a distance of  $r > 0$  in the x-direction is

$$
\ell(\Delta x) = \sum_{i=1}^{K+1} \Delta m_i (r - \sum_{j=1}^i \Delta x_i)^+
$$

where  $\Delta m_i$ ,  $i = 1, \ldots, K + 1$  is taken as a parameter here that determines how the slope of the root changes. The variable we will be sampling is  $\Delta x_i \geq 0, i = 1, \ldots, 3$ . The constraint  $\ell(\Delta x) = d$  can be described by the three regions shown in Figure [3.](#page-10-1)

Bounding and subspace planes Grey (hard boundary), Orange (boundary between regions), Blue (subspace)

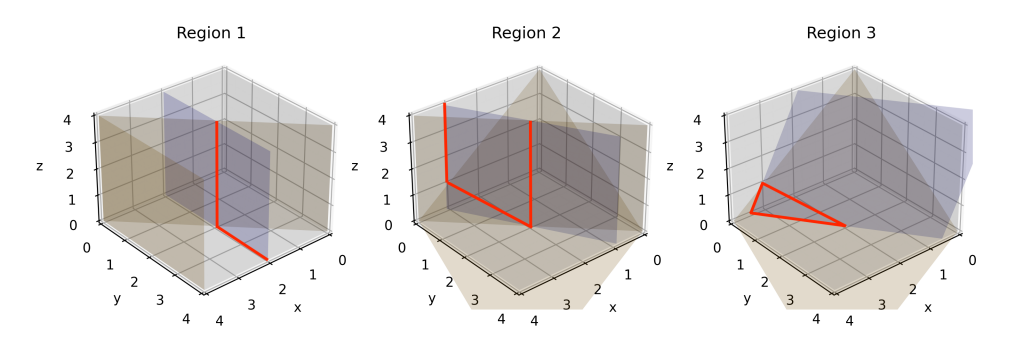

<span id="page-10-1"></span>Figure 3: The regions used to define  $\ell(\Delta x) = d$ .

Figure [4](#page-11-4) shows samples of

$$
\Delta X \sim \left( N(\mathbf{1}_3, I_3) \middle| \ell(\Delta X) = d \right).
$$

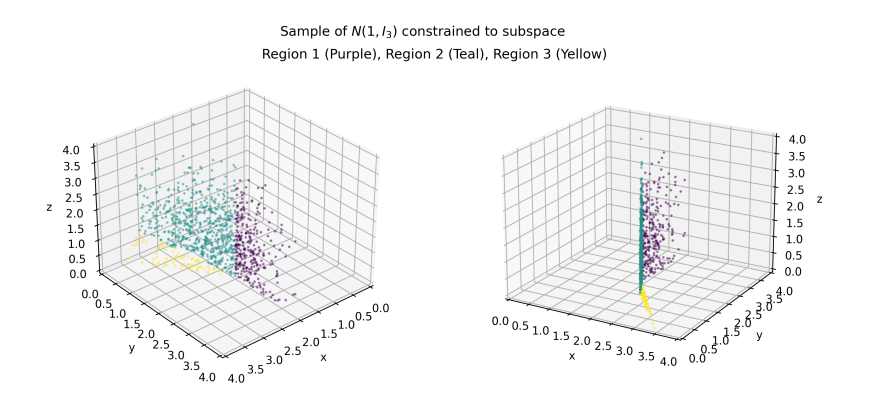

<span id="page-11-4"></span>Figure 4: Samples of  $\Delta X \sim (N(\mathbf{1}_3, I_3) | l(\Delta X) = d)$ 

## 6 Conclusion

Here we have shown how to start with a distribution that is piecewise quadratic in the logarithm and sample from that distribution, conditional upon the sample lying on the the level set of a piecewise affine, continuous function using Hamiltonian Monte Carlo.

This relies heavily on knowing the exact dynamics of a particle under a quadratic potential, which can then easily accomodate truncations and step changes in densities. To that end, we have synthesized the work of [Pakman and Paninski](#page-12-0) [\[2014\]](#page-12-0), who deal with truncations, and [Mohasel Afshar and Domke](#page-11-0) [\[2015\]](#page-11-0), who deal with steps, and then placed that within the context of a particle moving on a manifold within a higher dimensional space.

We have written a Python package implementing these methods [\(Windle](#page-12-1) [\[2023\]](#page-12-1)). However, for many use cases, slightly relaxing the requirement that the sample come from a lower dimensional subspace enables the use of the HMC software Stan, even with univariate truncations and for some non-smooth densities. We encourage that route, if possible. If one needs to consider complex truncations or piecewise affine conditioning conditions, then our software may be useful.

### References

- <span id="page-11-2"></span>M. Betancourt. A conceptual introduction to Hamiltonian Monte Carlo. arXiv preprint arXiv:1701.02434, 2017.
- <span id="page-11-1"></span>T. Kibble and F. H. Berkshire. Classical mechanics. World Scientific Publishing Company, 2004. ISBN 1911298283.
- <span id="page-11-0"></span>H. Mohasel Afshar and J. Domke. Reflection, refraction, and hamiltonian monte carlo. Advances in neural information processing systems, 28, 2015. URL [https://proceedings.](https://proceedings.neurips.cc/paper/2015/file/8303a79b1e19a194f1875981be5bdb6f-Paper.pdf) [neurips.cc/paper/2015/file/8303a79b1e19a194f1875981be5bdb6f-Paper.pdf](https://proceedings.neurips.cc/paper/2015/file/8303a79b1e19a194f1875981be5bdb6f-Paper.pdf).
- <span id="page-11-3"></span>R. M. Neal. MCMC using Hamiltonian dynamics. Handbook of markov chain monte carlo, 2(11):2, 2011.
- <span id="page-12-0"></span>A. Pakman and L. Paninski. Exact hamiltonian monte carlo for truncated multivariate gaussians. Journal of Computational and Graphical Statistics, 23(2):518–542, 2014. ISSN 1061-8600. URL <https://arxiv.org/abs/1208.4118>.
- <span id="page-12-2"></span>Stan Development Team. Stan Modeling Language Users Guide and Reference Manual, 2.31, 2023a.
- <span id="page-12-3"></span>Stan Development Team. Stan Functions Reference. Technical report, 2023b. URL [https:](https://mc-stan.org/docs/2_31/functions-reference) [//mc-stan.org/docs/2\\_31/functions-reference](https://mc-stan.org/docs/2_31/functions-reference).
- <span id="page-12-4"></span>N. K. Vishnoi. An introduction to Hamiltonian Monte Carlo method for sampling. arXiv preprint arXiv:2108.12107, 2021.
- <span id="page-12-1"></span>J. Windle. CTGauss, 2023. URL <https://github.com/jwindle/ctgauss>.

### <span id="page-12-6"></span>A Intersection of subspaces

Let

$$
\ell(x) = \begin{cases} A'_1 x + y_1, & f' x + g > 0 \ (R_1) \\ A'_2 x + y_2, & f' x + g < 0 \ (R_2) \end{cases} \tag{4}
$$

where f is an *n*-dimensional vector, and  $A_1$  and  $A_2$  are  $n \times d$  matrices. We want to show that the null spaces of  $A'_1$  and  $A'_2$  share a common basis  $U_0$  and are spanned by  $U_0$  and single vectors  $u_1$  and  $u_2$ , respectively.

We can find a common basis easily — just solve  $[A_1 \ A_2]'v = 0$ . But that does not guarantee that there are single vectors  $u_1$  and  $u_2$  that suffice for spanning the respective null spaces along with the common elements. The continuity of  $\ell$  is critical for that purpose.

<span id="page-12-5"></span>**Proposition 2.** Suppose  $\ell$  is continuous and f is not contained in either the column space of  $A_1$  or  $A_2$  and  $A_1$  and  $A_2$  are full rank. Then there exists a semi-orthonormal matrix  $U_0$ and unit vectors  $u_1$  and  $u_2$ , such that  $u_i$  and the columns of  $U_0$  span the null space of  $A'_i$ and  $u'_i U_0 = 0, i = 1, 2.$ 

*Proof.* Make the requisite assumptions and construct  $C_1 = [A_1 f]$ . Since  $A_1$  is full rank and f is not in the column space of  $A_1$ , we know  $C_1$  is full rank. Let  $Q_1R_1$  be the QR decomposition of C and let  $Q_0$  be the orthogonal complement to  $Q_1$  so  $Q = [Q_1 \ Q_0]$  is unitary. Instead of working in x-space, consider the transformation  $x = Qz$  which is  $Q_1z_1 + Q_0z_2$  after decomposing z into two components. The contraint  $\ell(x) = 0$  for region 1 becomes

$$
A_1' Q_1 z_1 + y_1 = 0
$$

where  $z_2$  is free. Similarly, at the boundary  $f'x + g = 0$ , we have  $f'Q_1z_1 + g = 0$  and  $z_2$  is free. Hence,  $z_1$  must satisfy

$$
[A_1 f]'Q_1 z_1 + b_1 = 0
$$
  

$$
R'_1 z_1 + b_1 = 0.
$$

where  $b'_1 = [y'_1\ g]$ . The continuity at the boundary requires that

$$
A_2'Qz + y_2 = A_2'Q_1z_1 + A_2'Q_0z_2 + y_2 = A_2'Q_0z_2 + (A_2'Q_1z_1 + y_2) = 0
$$

for all  $z_2$ . Since this must hold for all  $z_2 \in \mathbb{R}^{n-d-1}$ , we must have both

<span id="page-13-2"></span><span id="page-13-1"></span>
$$
A_2'Q_0 = 0,\t\t(5)
$$

$$
A_2'Q_1z_1 + y_2 = 0.\t\t(6)
$$

Equation [\(6\)](#page-13-1) is an algebraic relationship that must be satisfied. Equation [\(5\)](#page-13-2) is more critical and it says that  $A'_2$  must have a null space that includes the span of  $Q_0$ . (Alternatively,  $A_2$ must have columns that reside in the span of  $Q_1$ , that is,  $A_2$  can be constructed using the columns of  $A_1$  and  $f$ .)

Lastly, how do we construct  $u_1, u_2$  and  $U_0$ ? Equation [\(5\)](#page-13-2) ensures that  $A_2$  is orthogonal to  $Q_0$ , hence  $U_0 = Q_0$  characterizes the shared basis of the null spaces of  $A'_1$  and  $A'_2$ . The QR decomposition of  $[A_1 f]$  motivates the rest. In particular, note that the  $(d+1)$ th column of  $Q_1$ , call it  $u_1$  is in the null space of  $A'_1$ . Similarly, let  $[A_2 f] = Q_2 R_2$  be the analogous QR decomposition for  $A_2$ . Then  $u_2$ , the  $(d+1)$ th column of  $Q_2$ , will be in the null space of  $A_2$ .  $\Box$ 

<span id="page-13-0"></span>**Corollary 3.** Given the same suppositions as in Proposition [2,](#page-12-5) there are unit vectors  $u_1$ and  $u_2$  and semi-orthonormal matrices  $U_0$  and  $U_c$  such that

- 1. The span of  $U_0$ ,  $u_1$ ,  $u_2$ , and  $U_c$  is all of  $\mathbb{R}^n$ .
- 2.  $U_0'U_c = 0$  and  $u_i'U_0 = u_i'U_c = 0$ ,  $i = 1, 2$ .
- 3. The span of  $u_i$  and the columns of  $U_0$  span the null space of  $A'_i$  and  $u'_iU_0 = 0$ , i=1, 2.
- 4. Further, if  $A_1$  and  $A_2$  have the same column span, then
	- (a)  $u_1 = \pm u_2$ ;
	- (b)  $[U_0 u_1 U_c]$  is an orthonormal matrix.
- 5. if  $A_1$  and  $A_2$  do not have the same column span, then
	- (a)  $U_c$  is  $n \times (d-1)$ ;
	- (b)  $[U_0 u_b u_{\perp} U_c]$  where  $u_b = (u_1 u_2)/||u_1 u_2||$  and  $u_{\perp} = (u_1 + u_2)/||u_1 + u_2||$ — is an orthonormal matrix.

*Proof.* By Proposition [\(2\)](#page-12-5), we have computed  $U_0$ ,  $u_1$  and  $u_2$ . Let  $U_c$  be the matrix representation of an orthonormal basis of the null space of  $[U_0 \, u_1 \, u_2]'$ . This decomposition immediately yields  $(1)$  -  $(5)$ .  $\Box$ 

# B Distribution of a truncated Gaussian conditioned on a hyperplane

Here we recall some basic facts about a Gaussian distribution and truncated Gaussian distribution, conditional on the sample lying in some plane.

Suppose that  $x \sim N(\mu, \Sigma)$  and we want to find the distribution of  $(x|A'x = y)$ , when A is full rank. To find the conditional distribution, we will transform the problem to a different vector of random variables.

Let  $Q = [Q_1 \ Q_2]$  be a unitary matrix such that  $Q_1$  spans the column space of A and  $Q_2$  spans the null space. We want to work with  $x = Qz$ . Whether it be by completing the square or using the properties of Gaussian random variables (and it will matter that we can complete the square later), the distribution of  $z$  is

$$
z \sim N(\tilde{\mu}, \tilde{\Sigma})
$$

$$
\tilde{\mu} = Q'\mu
$$

$$
\tilde{\Sigma} = Q'\Sigma Q.
$$

And, again, by either completing the square or using the properties of Gaussian random variables, we can decompose the distribution of z as  $p(z_2|z_1)p(z_1)$  where  $\Omega = \tilde{\Sigma}^{-1}$ ,

$$
(z_2|z_1) \sim N(\tilde{m}(z_1), \tilde{V})
$$
  

$$
\tilde{m}(z_1) = \tilde{\mu}_2 + A(z_1 - \tilde{\mu}_1)
$$
  

$$
A = \tilde{\Sigma}_{21} \tilde{\Sigma}_{11}^{-1} = \Omega_{22}^{-1} \Omega_{21}
$$
  

$$
\tilde{V} = \tilde{\Sigma}_{22} - A \tilde{\Sigma}_{11} A' = \Omega_{22}^{-1}.
$$

We want to sample  $(z)A'Qz = y$ , which is to say  $(z)A'Q_1z_1 = y$ . In this case,  $z_1$  is known with certainty and is  $z_1 = (A'Q_1)^{-1}y$  and we can sample  $z_2$  from the conditional distribution above. We can return to the original random vector x by  $x = Qz$  so that

$$
(x|A'x = y) \sim N(m(z_1^*), V)
$$
  
\n
$$
m(z_1^*) = Q_1 z_1^* + Q_2(\tilde{\mu}_2 + A(z_1^* - \tilde{\mu}_1))
$$
  
\n
$$
V = Q_2 \tilde{V} Q_2'
$$
  
\n
$$
z_1^* = (A'Q_1)^{-1} y.
$$

### C Pseudocode

Algorithm 1: ODEParam

```
Data: M, r, A, y, mean=False
Result: x_p, Q, Sn \leftarrow \texttt{nrow}(M);
d \leftarrow \texttt{ncol}(A);
Q, R \leftarrow \texttt{QR}(A, \texttt{mode='complete'});
Q_1 \leftarrow Q[:, 0:d];
Q_2 \leftarrow Q[:, d:];
R_1 \leftarrow R[0:d,:];
\Omega_{22}\leftarrow Q_2'MQ_2\text{ ;}/\ast \text{ }\Omega_{22}=UU'\text{ }\Longrightarrow \text{ }Q_2\Omega_{22}^{-1}Q_2=SS'\text{ where }S=Q_2{U'}^{-1}*/
U \leftarrow cholesky(\Omega_{22}, lower=False);
S' \leftarrow \texttt{solve\_triangular}(U, \ Q'_2, \ \texttt{trans=1}, \ \texttt{lower=False}); /* U'S' = Q'_2 */
z_1 \leftarrow \texttt{solve\_triangular}(R_1, -y, \texttt{trans=1, lower=False}); /* R'z_1 + y = 0 */
x_1 \leftarrow Q_1 z_1;
if mean then
 \vert \tilde{r} \leftarrow M(r-x_1);
else
\vert \tilde{r} \leftarrow r - Mx_1;end
x_p \leftarrow S(S'\tilde{r}) + x_1;
```
**Algorithm 2:** IsotropicODEParam: using  $M = \phi I_n$  and mean  $r = \mu$  in Alg

```
Data: \phi, \mu, A, yResult: x_p, Q, Sn \leftarrow \texttt{ncol}(\mu);
d \leftarrow \texttt{nrow}(A);
Q, R \leftarrow \texttt{QR}(A, \texttt{mode} = \text{'complete'});Q_1 \leftarrow Q[:, 0:d];
Q_2 \leftarrow Q[:, d:];
S \leftarrow Q_2;
z_1 \leftarrow \texttt{solve\_triangular}(R, -y, \texttt{trans=1, lower=False}); /* R'z_1 + y = 0 */
x_1 \leftarrow Q_1 z_1;\tilde{r} \leftarrow \phi(\mu - x_1);
x_p \leftarrow S(S'\tilde{r}) + x_1;
```
Algorithm 3: GetODEParamForRegion

Data: j, cache,  $M, r, A, y$ , mean=False **Result:**  $x_p$ ,  $Q$ ,  $S$ if cache  $j$  is Null then | cache[j] = ODEParam $(M[j], r[j], A[j], y[j], \text{mean})$ end  $(x_p, Q, S) \leftarrow cache[j];$ 

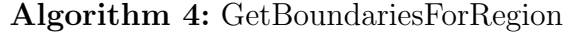

Data:  $j, F, g, L$  $\rm\bf Result\colon$   $F_j, g_j, L_j$  $active \leftarrow L[j, :] \neq 0;$  $signs \leftarrow sign(L[j, active])$ ;  $F_i \leftarrow F[active, :] \odot signs;$  $g_j \leftarrow g[active] \odot signs;$  $L_j \leftarrow L[j, active]$ ;

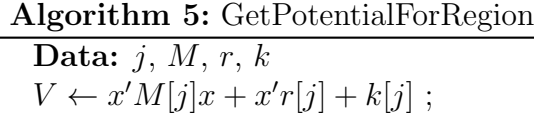

Algorithm 6: ContinuityCheck

Data:  $f, g, A_1, A_2, y_1, y_2, tol$ Result: ok  $B_1 \leftarrow [A_1 \; f];$  $d \leftarrow \texttt{ncol}(B);$  $(Q, R) \leftarrow \texttt{QR}(B_1, \texttt{mode} = \text{'complete'});$  $Q_1 \leftarrow Q[:, 0:d]$ ;  $Q_0 \leftarrow Q[:, d:]$ ;  $R_1 = R[0:d, :];$  $z_1 =$  solve\_triangular $(R_1, -y_1,$ trans=1,lower=False);  $y'_1z_1 + y_1 = 0$  \*/  $e_1 \leftarrow ||A'_2 Q_1 z_1 + y_2||$ ; /\*  $d \times 1$  \*/  $e_2 \leftarrow ||A'_2 Q_0||$ ;  $\sqrt{*} d \times (n - d) *$  $ok \leftarrow (e_1 < tol)$  and  $(e_2 < tol)$ ;

#### Algorithm 7: ODECoef

Data:  $x_p$ ,  $S$ ,  $x_0$ ,  $\dot{x}_0$  = Null Result:  $x_p$ , S  $b \leftarrow x_0 - x_p$ ; if  $\dot{x}_0$  then  $a \leftarrow \dot{x}_0$ else  $\varepsilon \sim N(0, I_{n-d})$ ;  $a \leftarrow S \varepsilon$ ; end

Algorithm 8: EvolveToBoundary

Data:  $t_{max}$ ,  $x_p$ ,  $a$ ,  $b$ ,  $F$ ,  $g$ ,  $L$ ,  $j$ Result:  $\tau^*, j^*, f, x, \dot{x}$  $Fa \leftarrow F*a;$  $Fb \leftarrow F * b$ ;  $\phi \leftarrow \arctan 2(-Fa, Fb)$ ;  $h \leftarrow F \mu + g$ ;  $u \leftarrow \sqrt{(Fa)^2 + (Fb)^2}$ ;  $\tau \leftarrow [2 * t_{max} + 2\pi] * J$ ; /\* We have to be careful with  $\tau$  \*/  $\tau \leftarrow \arccos(-h/u, \text{out} = \tau, \text{where} = u \ge |h|)$ ;  $\tau \leftarrow$  where  $(\tau < 0, \tau + \pi, \tau)$ ;  $\tau \leftarrow$  where  $(\tau > \pi, \tau - \pi, \tau)$ ;  $dK \leftarrow Fa \odot \cos(\tau) - Fb \odot \sin(\tau)$ ;  $\tau \leftarrow$  where $(dK > 0, \tau + \pi, \tau)$ ;  $\tau^* = t_{max}, j$ /\* Default: does not hit boundary \*/ if any( $\tau \leq t_{max}$ ) then /\* We need a custom argmin to deal with hitting a corner  $*/$  $k^* \leftarrow \text{argmin}(\tau)$ ;  $j^* \leftarrow |L[j, k^*|]$  $/*$  Need to subtract 1 if using C-indexing  $*/$  $\tau^* \leftarrow \tau[k^*]$ ;  $f = F[k^*]$ ; end  $x = x_p + a \sin(\tau^*) + b \cos(\tau^*)$ ;  $\dot{x} = a \cos(\tau^*) - b \sin(\tau^*)$ ;

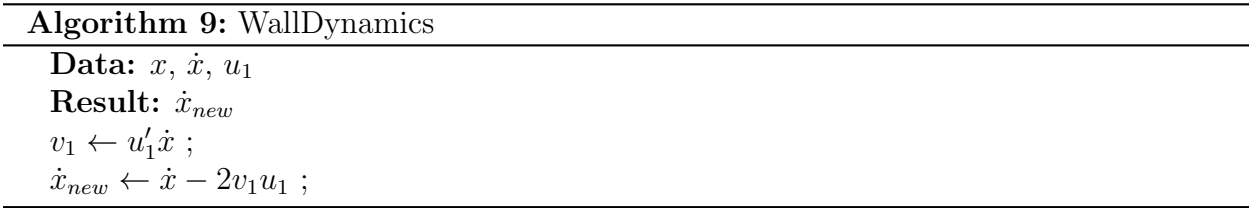

### Algorithm 10: BoundaryDynamics

Data:  $x, \dot{x}, \dot{y}_1, \dot{y}_2, u_1, u_2, V_1, V_2$ , check=False **Result:**  $\dot{x}_{new}$ ,  $j_{new}$  $v_1 \leftarrow u'_1 \dot{x}$ ;  $E_{v_1} \leftarrow \frac{1}{2} v_1^2;$  $\Delta V \leftarrow V_2 - V_1;$  $\dot{x}_{new} \leftarrow \dot{x} - v_1 u_1;$ if  $E_{v_1} < \Delta V$  then  $j_{new} = j_1;$  $\dot{x}_{new} \leftarrow \dot{x}_{new} - v_1 u_1;$ else  $j_{new} = j_2;$  $\dot{x}_{new} \leftarrow \dot{x}_{new} + \sqrt{2(E_{u_1} - \Delta V)}u_2;$ end

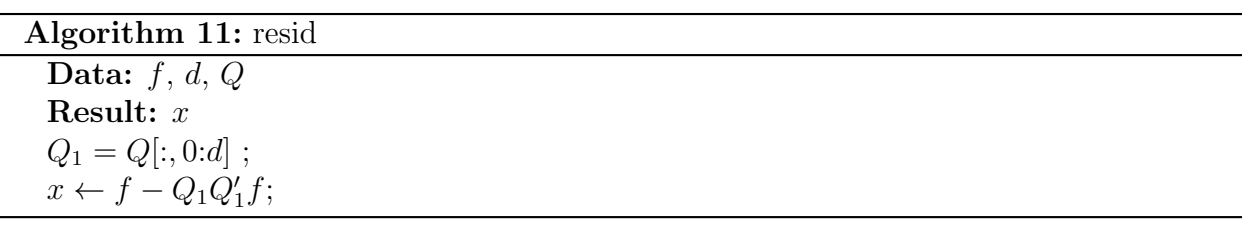

#### Algorithm 12: Evolve1

Data:  $t_{max}$ ,  $j$ ,  $x_0$ ,  $\dot{x}_0$ ,  $M$ ,  $r$ ,  $A$ ,  $y$ ,  $L$ ,  $F$ ,  $g$ , mean Result:  $x, \dot{x}, \tau^*, j^*$  $(x_p, Q, S) \leftarrow$ GetODEParam $(j, \text{cache}, M, r, A, y, \text{mean} = \text{False})$ ;  $a, b \leftarrow \text{ODECoeff}(x_p, S, x_0, \dot{x}_0)$ ;  $F_j, g_j, L_j \leftarrow \text{GetBoundariesForRegion};$  $\tau^*, j^*, f, x, \dot{x} \leftarrow \text{EvolveToBoundary}(\tau, x_p, a, b, F_j, g_j, L_j, j);$ if  $\tau^* > 0$  then  $u_1 \leftarrow \text{resid}(f, d, Q)$ ;  $\qquad \qquad / * u_1 = Q[:, -1] \text{ from QR of } [A[j] f] * \text{/}$ if hard\_boundary  $\leftarrow j^* = j$  then  $\vert \quad \dot{x} \leftarrow$  WallDynamics $(x, \dot{x}, u_1)$ ; else  $(x_p, Q, S) \leftarrow \text{GetODEParam}(j^*, \text{ cache}, M, r, A, y, \text{mean=False})$ ;  $V_1 \leftarrow V_j(x)$ ;  $V_2 \leftarrow V_{j^*}(x)$ ; u<sup>2</sup> ← resid(f, d, Q) ; /\* u<sup>1</sup> = Q[:, −1] from QR of [A[j ∗ ] f] \*/  $\dot{x} \leftarrow$  Boundary Dynamics $(\dot{x}, u_1, u_2, V_1, V_2)$ ; end end

Algorithm 13: Evolve2

Data:  $t_{max}, j, x_0, x_0, M, r, A, y, L, F, g$ , mean Result:  $x, \dot{x}, \tau^*, j^*$  $(x_p, S, Q) \leftarrow$ GetODEParam $(j, \text{cache}, M, r, A, y, \text{mean} = \text{False})$ ;  $a, b \leftarrow \text{ODECoeff}(x_p, S, x_0, \dot{x}_0)$ ;  $F_j, g_j, L_j \leftarrow \text{GetBoundariesForRegion};$  $\tau^*, j^*, f, x, \dot{x} \leftarrow \text{EvolveToBoundary}(\tau, x_p, a, b, F_j, g_j, L_j, j);$  $Q_1 \leftarrow Q[:, 1:d]$ ;  $u_1 \leftarrow f - Q_1 Q_1' f$ ;  $(x_p, S, Q) \leftarrow$ GetODEParam $(j^*$ , cache, M, r, A, y, mean=False);  $Q_2 \leftarrow Q[:, 1:d]$ ;  $pm \leftarrow 1$  if  $(\tau^* < t_{max})$  and  $(j = j^*)$  else -1;  $u_2 \leftarrow pm(f - Q_2 Q_2' f);$  $V_1 \leftarrow V_i(x)$ ;  $V_2 \leftarrow V_{j^*}(x)$ ;  $\dot{x} \leftarrow$  Boundary Dynamics $(\dot{x}, u_1, u_2, V_1, V_2)$ ;

#### Algorithm 14: HMC1

```
Data: N, t_{max}, j, x_0, \dot{x}_0, M, r, A, y, L, F, g, mean
Result: x, \dot{x}, t_{remain}n \leftarrow \text{len}(x_0);
X \leftarrow \text{array}((N, n));
X \leftarrow \text{array}((N, n));
R \leftarrow \text{array}((N,));
x \leftarrow x_0; \, \dot{x} \leftarrow \dot{x}_0, \, t \leftarrow t_{max};
for i = 0 : N do
     while t > 0 do
           x, \dot{x}, \tau, j \leftarrow \text{Evolve}(t, j, x, \dot{x}, M, r, A, y, L, F, g, \text{mean});
           t \leftarrow t - \tau;
     end
     X[i, :] \leftarrow x;
      \dot{X}[i, :] \leftarrow \dot{x};
     R[i] \leftarrow j;t \leftarrow t_{max};
     \dot{x} \leftarrow Null;end
```
Algorithm 15: HMC2

```
Data: N, t_{max}, j, x_0, \dot{x}_0, M, r, A, y, L, F, g, mean
Result: x, \dot{x}, t_{remain}n \leftarrow \text{len}(x_0);
X \leftarrow \text{array}((N, n));
\dot{X} \leftarrow \text{array}((N, n));
R \leftarrow \text{array}((N,));
I \leftarrow \text{array}((N,));
x \leftarrow x_0; \, \dot{x} \leftarrow \dot{x}_0, \, t \leftarrow t_{max};
for i = 0 : N do
     x, \dot{x}, \tau, j \leftarrow \text{Evolve}(t, j, x, \dot{x}, M, r, A, y, L, F, g, \text{mean});
     t \leftarrow t - \tau;
      X[i, :] \leftarrow x;
      \dot{X}[i, :] \leftarrow \dot{x};
     R[i] \leftarrow j;I[i] \leftarrow t = 0;if t = 0 then
            t \leftarrow t_{max};
            \dot{x} \leftarrow Null;end
end
```